## **O pani Kowalskiej, jej mierze i losowym spacerze**

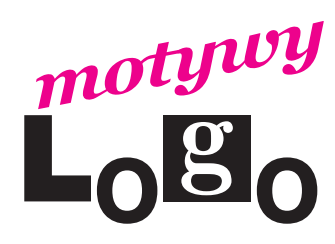

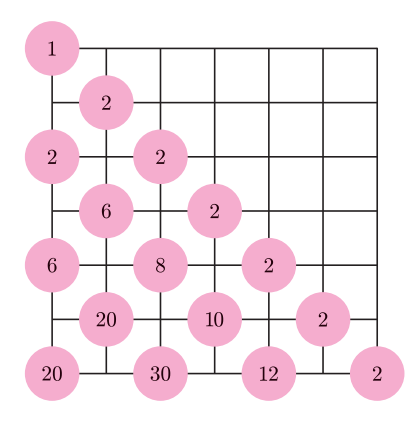

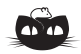

**Rozwiązanie zadania M 1222.** Oznaczmy:  $x = \frac{a}{b}$ ,  $y = \frac{b}{c}$ ,  $z = \frac{c}{a}$ . Wtedy liczba  $x + y + z$  jest całkowita oraz *xyz* = 1. Również liczba

 $xy + yz + zx = \frac{xy + yz + zx}{x}$ *xyz* =  $\frac{1}{-} + \frac{1}{-} + \frac{1}{-}$ *x y z*

jest całkowita.

Rozpatrzmy wielomian

 $f(t) = t^3 - (x + y + z)t^2 +$  $+(xy + yz + zx)t - xyz$ .

Wielomian ten ma współczynniki całkowite oraz wymierne pierwiastki *x*, *y*, *z*. Ponadto współczynnik przy *t* 3 jest równy 1, a wyraz wolny wynosi *−*1. Wobec tego pierwiastkami wymiernymi wielomianu *f* mogą być jedynie liczby 1 lub *−*1. Zatem *|x|* = *|y|* = *|z|* = 1, skąd bezpośrednio uzyskujemy tezę.

## *Andrzej WALAT*

Na początek wyjaśnienie. W tytule chodzi o tę panią Kowalską, z którą romansował nasz wielki poeta Adam Mickiewicz. Pisał on, jeśli dobrze zapamiętałem szkolne lektury, że *czucie i wiara* przemawiają do niego silniej niż *mędrca szkiełko i. . .* miara. Z pewnością wolał mieć do czynienia z żywą panią Kowalską niż z jej miarą. Ale różnice między obiektem i jego miarą występują także w wielu innych przypadkach. Zajmijmy się, na przykład, spacerem losowym będącym przedmiotem zainteresowania fizyków, ponieważ jest to model ważnych zjawisk fizycznych. W *Feynmana wykładach z fizyki* jest to temat rozdziału 6 t. 1 cz. 1 pt. *Prawdopodobieństwo*. Spacer zaczyna się od ustawienia pionka na osi liczbowej w punkcie 0, następnie krok po kroku rzucamy monetę i zależnie od wyniku przesuwamy pionek o jedną jednostkę w kierunku dodatnim albo ujemnym. Co możemy powiedzieć o takim ruchu? Feynman w paragrafie 6.3 stawia pytanie: Jak daleko średnio biorąc oddali się pionek od punktu wyjścia po *n* ruchach, czyli jaka będzie średnia wartość *|Dn|*? I od razu stwierdza "Wygodniej nam jednak będzie obliczać inną wielkość, którą można uważać za miarę odchylenia, mianowicie kwadrat przesunięcia *|Dn|* <sup>2</sup> ". Po czym następuje piękny dowód prostego wzoru:  $\langle D_n^2 \rangle = n$  i w konsekwencji, za miarę średniego odchylenia przyjmujemy  $D_{\text{sr}} = \sqrt{n}$ .

W terminologii rachunku prawdopodobieństwa ta miara nazywa się odchyleniem standardowym. Proponuję, żebyśmy od tej chwili, trochę inaczej niż w podręczniku Feynmana, symbolem *D*śr oznaczali średnie odchylenie, a symbolem  $\sigma$  jego miarę – odchylenie standardowe. Pozostaje ciągle otwarte, **niewygodne** pytanie: jak bardzo różni się tak obliczona miara średniego odchylenia (czyli odchylenie standardowe) od faktycznej średniej wartości odchylenia, czyli od średniej wartości *|Dn|*? Nie znamy prostego wzoru, ale możemy poszukać innego sposobu – na przykład napisać procedurę obliczania średniego odchylenia. Spróbujmy. Rysunek przedstawia trójkąt liczb. Nazwijmy go STP, ponieważ jest on "sklejeniem" dwóch połówek trójkąta Pascala. Liczby w wierszu *n* mówią, ile różnych wyników sekwencji *n* rzutów monetą prowadzi do określonej wartości *|Dn|*. (Wiersze, tak jak w trójkącie Pascala, numerujemy od góry w dół, zaczynając od zera). Na przykład *|D*4*|* – odchylenie od 0 po czterech krokach – może mieć wartość 0, 2 lub 4. Do takich odchyleń prowadzi odpowiednio 6, 8 oraz 2 spośród 16 różnych wyników sekwencji czterech rzutów monetą. Po podzieleniu [6 8 2] przez 16 otrzymujemy listę [0.375 0.5 0.125] określającą rozkład prawdopodobieństwa zmiennej *|D*4*|*. Średnia wartość *|D*4*|* jest równa iloczynowi skalarnemu:

$$
[0\ 2\ 4] \cdot [0.375\ 0.5\ 0.125] = 1.5,
$$

tak więc  $D_{\rm sr} = 0.75\sigma$ .

A jak to jest dla większych *n*? Zauważmy, że wiersz STP o numerze *n* = 2*k* jest sumą swego rodzaju przesunięć w lewo i w prawo wiersza o numerze 2*k −* 1. Na przykład,

> czwarty wiersz  $[6 8 2] = [0 6 2] + [6 2 0]$ , szósty wiersz [20 30 12 2] = [0 20 10 2] + [20 10 2 0]*.*

Każdy wiersz o numerze nieparzystym  $n = 2k + 1$  można otrzymać przez zsumowanie przesunięć wiersza o numerze 2*k* i zastąpienie pierwszych dwóch wyrazów ich sumą. W bardzo podobny sposób można obliczać rozkłady kolejnych zmiennych *|Dn|* (wyniki identycznych operacji dzielimy dodatkowo przez 2). Funkcję, która mając dwie dane: liczbę naturalną *n* oraz rozkład prawdopodobieństwa zmiennej *|Dn|*, wyznacza rozkład prawdopodobieństwa zmiennej *|D<sup>n</sup>*+1*|*, można zdefiniować w Logo w następujący sposób.

## oto next :n :rpn wynik (jeżeli reszta :n 2 = 0 [spr :rpn][redukt spr :rpn]) / 2 już

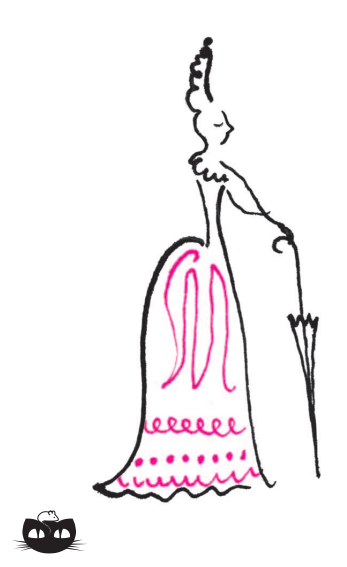

**Rozwiązanie zadania M 1223.** Proste *MN* i *AC* są równoległe, więc trójkąty *P QC* i *SQN* są podobne. Ponadto  $\overrightarrow{PC} = \overrightarrow{QC}$ , skąd uzyskujemy  $SN = ON$ .

Niech  $a = BC$ ,  $b = CA$ ,  $c = AB$  oraz oznaczmy  $p = (a + b + c)/2$ . Wtedy  $SN = QN = BN - BQ =$ 

 $\frac{a}{2} - (p - b) = \frac{b - c}{2}$ 

*.*

A zatem

 $MS = MN - SN =$  $=\frac{b}{2}$  $\frac{b}{2} - \frac{b-c}{2}$  $\frac{-c}{2} = \frac{c}{2}$  $\frac{1}{2} = AM.$ 

 $=\frac{a}{2}$ 

Stąd  $\angle$ *CAS* =  $\angle$ *ASM* =  $\angle$ *MAS*, co należało wykazać.

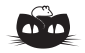

i stąd:

**Rozwiązanie zadania F 727.** Ważenie ciała zanurzonego w wodzie daje wynik równy różnicy sił ciężkości i wyporu:

 $P_1 = Q - F_{\text{w wody}}$ gdzie  $P_1 = 0,85 \text{ N}, Q = mg,$ a  $F_{\text{w wody}} = \rho_{\text{wody}} V$ g. Analogicznie, po zanurzeniu w nafcie mamy:

 $P_2 = Q - F_{\text{w nafty}}.$ Dzieląc powyższe równania stronami, oraz 0.801966 podstawiając  $\rho = m/V$ , otrzymujemy:

> $\frac{P_1}{P_2} = \frac{\rho - \rho_{\text{wody}}}{P_1}$  $\overline{P_2}$  $\rho - \rho_{\text{nafty}}$ *,*

$$
\rho = \frac{P_2 \rho_{\text{wody}} - P_1 \rho_{\text{nafty}}}{P_2 - P_1}.
$$

Po wstawieniu wartości liczbowych (*ρ*nafty *≈* 800 kg/m<sup>3</sup> ) otrzymujemy szukaną gęstość ciała  $\rho \approx 2700$   $\text{kg}/\text{m}^3$ – prawdopodobnie jest ono zbudowane z aluminium.

Występujące w tej definicji funkcje pomocnicze spr (suma przesunięć) oraz redukt definiujemy w następujący sposób.

```
oto spr :lista
wynik (nap 0 :lista) + (nak 0 :lista)
już
oto redukt :lista
wynik nap (element 1 :lista) + (element 2 :lista) bp bp :lista
już
```
Możemy teraz zdefiniować funkcję, która dla *n >* 0 wyznacza rozkład *|Dn|*.

```
oto rozkład :n
niech "r [1]
powtórz :n [przyp "r next npw :r]
wynik :r
już
```
Zdefiniujemy jeszcze funkcję, która wyznacza listę wartości zmiennej *|Dn|*.

```
oto wartości :n
niech "el reszta :n 2
niech "w (lista :el)
powtórz ilorazc :n 2 [przyp "el :el + 2 przyp "w nak :el :w]
wynik :w
już
```
I wreszcie funkcję, która daje wartość średnią *|Dn|*, obliczając odpowiedni iloczyn skalarny.

oto średnia :n wynik ilSkal wartości :n rozkład :n już

oto ilSkal :w1 :w2 niech "il 0 niech "d długość :w1 powtórz :d [przyp "il :il + (element npw :w1) \* (element npw :w2)] wynik :il już

Teraz po napisaniu polecenia powtórz 10 [ps (średnia npw \* npw) / npw] otrzymamy stosunek wartości średniego odchylenia *D*śr do odpowiedniego odchylenia standardowego  $\sigma$  dla dziesięciu kolejnych liczb kwadratowych.

1 0.75 0.820313 0.785522 0.805901 0.792364 0.794774 0.800351 0.795892

Dla setnej liczby kwadratowej  $n = 10000$  mamy  $D_{\text{sr}} \approx 79.7865 \approx 0.7979\sigma$ .

Okazało się, że w przypadku spaceru losowego odchylenie standardowe jest miarą średniego odchylenia trochę na wyrost. Suknia uszyta dla pani Kowalskiej według takiej miary byłaby na nią za luźna.